## **Defender for Business**

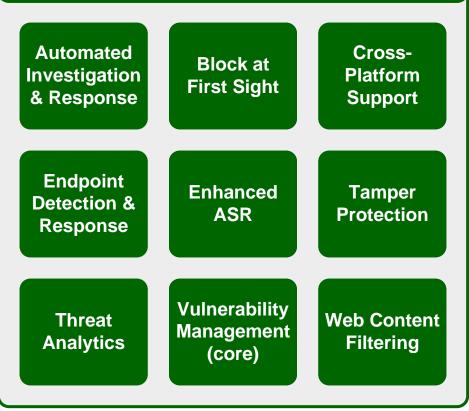

m365maps.com